# Package 'densityClust'

March 6, 2022

<span id="page-0-0"></span>Type Package

Title Clustering by Fast Search and Find of Density Peaks

Version 0.3.2

Maintainer Thomas Lin Pedersen <thomasp85@gmail.com>

Description An improved implementation (based on k-nearest neighbors) of the density peak clustering algorithm, originally described by Alex Rodriguez and Alessandro Laio (Science, 2014 vol. 344) [<DOI:10.1126/science.1242072>](https://doi.org/10.1126/science.1242072). It can handle large datasets (> 100, 000 samples) very efficiently. It was initially implemented by Thomas Lin Pedersen, with inputs from Sean Hughes and later improved by Xiaojie Qiu to handle large datasets with kNNs.

License GPL  $(>= 2)$ 

Suggests testthat, covr

LinkingTo Rcpp

Imports Rcpp, FNN, Rtsne, ggplot2, ggrepel, grDevices, gridExtra, RColorBrewer

RoxygenNote 6.0.1

URL <https://github.com/thomasp85/densityClust>

BugReports <https://github.com/thomasp85/densityClust/issues>

# NeedsCompilation yes

Author Thomas Lin Pedersen [aut, cre], Sean Hughes [aut], Xiaojie Qiu [aut]

Repository CRAN

Date/Publication 2022-03-06 19:10:02 UTC

# R topics documented:

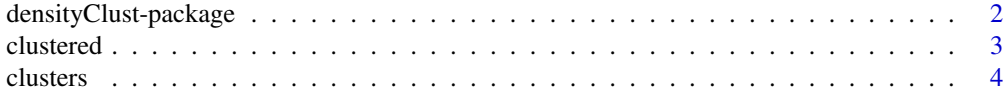

<span id="page-1-0"></span>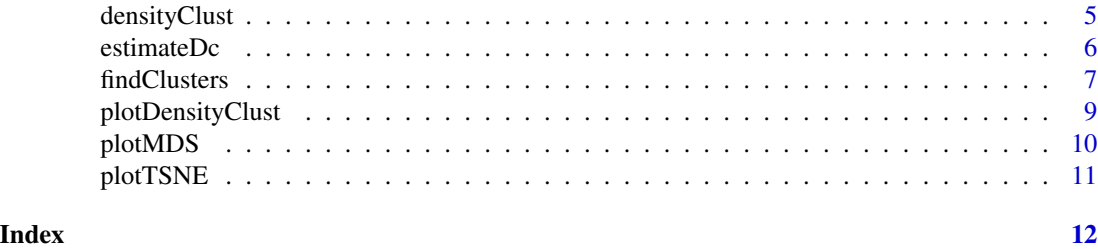

densityClust-package *Clustering by fast search and find of density peaks*

# Description

This package implement the clustering algorithm described by Alex Rodriguez and Alessandro Laio (2014). It provides the user with tools for generating the initial rho and delta values for each observation as well as using these to assign observations to clusters. This is done in two passes so the user is free to reassign observations to clusters using a new set of rho and delta thresholds, without needing to recalculate everything.

# Plotting

Two types of plots are supported by this package, and both mimics the types of plots used in the publication for the algorithm. The standard plot function produces a decision plot, with optional colouring of cluster peaks if these are assigned. Furthermore [plotMDS\(\)](#page-9-1) performs a multidimensional scaling of the distance matrix and plots this as a scatterplot. If clusters are assigned observations are coloured according to their assignment.

# Cluster detection

The two main functions for this package are [densityClust\(\)](#page-4-1) and [findClusters\(\)](#page-6-1). The former takes a distance matrix and optionally a distance cutoff and calculates rho and delta for each observation. The latter takes the output of [densityClust\(\)](#page-4-1) and make cluster assignment for each observation based on a user defined rho and delta threshold. If the thresholds are not specified the user is able to supply them interactively by clicking on a decision plot.

#### Author(s)

Maintainer: Thomas Lin Pedersen <thomasp85@gmail.com>

Authors:

- Sean Hughes
- Xiaojie Qiu <xqiu@uw.edu>

#### References

Rodriguez, A., & Laio, A. (2014). *Clustering by fast search and find of density peaks.* Science, 344(6191), 1492-1496. doi:10.1126/science.1242072

#### <span id="page-2-0"></span>clustered 3

# See Also

[densityClust\(\)](#page-4-1), [findClusters\(\)](#page-6-1), [plotMDS\(\)](#page-9-1)

# Examples

```
irisDist <- dist(iris[,1:4])
irisClust <- densityClust(irisDist, gaussian=TRUE)
plot(irisClust) # Inspect clustering attributes to define thresholds
```

```
irisClust <- findClusters(irisClust, rho=2, delta=2)
plotMDS(irisClust)
split(iris[,5], irisClust$clusters)
```
clustered *Check whether a densityCluster object have been clustered*

# Description

This function checks whether [findClusters\(\)](#page-6-1) has been performed on the given object and returns a boolean depending on the outcome

# Usage

```
clustered(x)
```
## S3 method for class 'densityCluster' clustered(x)

# Arguments

x A densityCluster object

# Value

TRUE if [findClusters\(\)](#page-6-1) have been performed, otherwise FALSE

<span id="page-3-0"></span>

# Description

This function allows the user to extract the cluster membership of all the observations in the given densityCluster object. The output can be formatted in two ways as described below. Halo observations can be chosen to be removed from the output.

# Usage

```
clusters(x, ...)
## S3 method for class 'densityCluster'
clusters(x, as.list = FALSE, halo.rm = TRUE, ...)
```
# Arguments

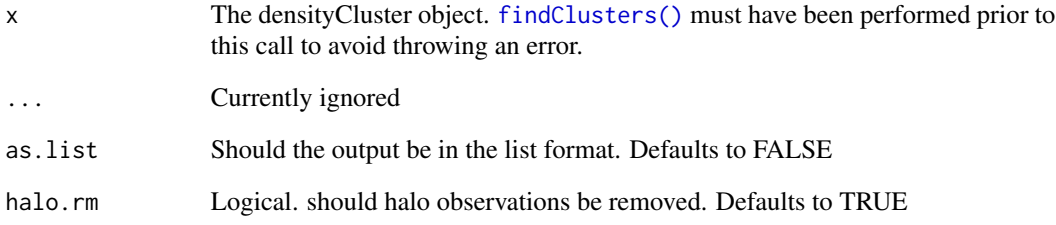

# Details

Two formats for the output are available. Either a vector of integers denoting for each observation, which cluster the observation belongs to. If halo observations are removed, these are set to NA. The second format is a list with a vector for each group containing the index for the member observations in the group. If halo observations are removed their indexes are omitted. The list format correspond to the following transform of the vector format split(1:length(clusters), clusters), where clusters are the cluster information in vector format.

# Value

A vector or list with cluster memberships for the observations in the initial distance matrix

<span id="page-4-1"></span><span id="page-4-0"></span>

# Description

This function takes a distance matrix and optionally a distance cutoff and calculates the values necessary for clustering based on the algorithm proposed by Alex Rodrigues and Alessandro Laio (see references). The actual assignment to clusters are done in a later step, based on user defined threshold values. If a distance matrix is passed into distance the original algorithm described in the paper is used. If a matrix or data.frame is passed instead it is interpretted as point coordinates and rho will be estimated based on k-nearest neighbors of each point (rho is estimated as  $exp(-mean(x))$  where x is the distance to the nearest neighbors). This can be useful when data is so large that calculating the full distance matrix can be prohibitive.

#### Usage

densityClust(distance, dc, gaussian = FALSE, verbose = FALSE, ...)

# Arguments

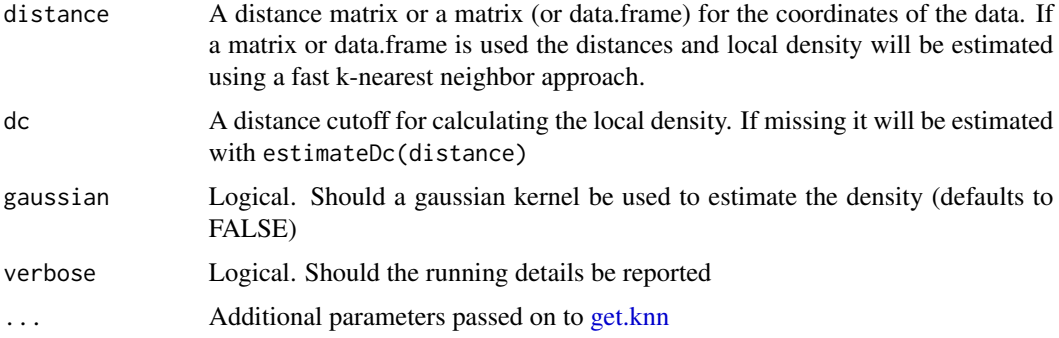

#### Details

The function calculates rho and delta for the observations in the provided distance matrix. If a distance cutoff is not provided this is first estimated using [estimateDc\(\)](#page-5-1) with default values.

The information kept in the densityCluster object is:

- rho A vector of local density values
- delta A vector of minimum distances to observations of higher density
- distance The initial distance matrix
- dc The distance cutoff used to calculate rho
- threshold A named vector specifying the threshold values for rho and delta used for cluster detection
- peaks A vector of indexes specifying the cluster center for each cluster
- <span id="page-5-0"></span>clusters A vector of cluster affiliations for each observation. The clusters are referenced as indexes in the peaks vector
- halo A logical vector specifying for each observation if it is considered part of the halo
- knn\_graph kNN graph constructed. It is only applicable to the case where coordinates are used as input. Currently it is set as NA.
- nearest\_higher\_density\_neighbor index for the nearest sample with higher density. It is only applicable to the case where coordinates are used as input.
- nn.index indices for each cell's k-nearest neighbors. It is only applicable for the case where coordinates are used as input.
- nn.dist distance to each cell's k-nearest neighbors. It is only applicable for the case where coordinates are used as input.

Before running findClusters the threshold, peaks, clusters and halo data is NA.

# Value

A densityCluster object. See details for a description.

# References

Rodriguez, A., & Laio, A. (2014). *Clustering by fast search and find of density peaks.* Science, 344(6191), 1492-1496. doi:10.1126/science.1242072

# See Also

[estimateDc\(\)](#page-5-1), [findClusters\(\)](#page-6-1)

#### Examples

```
irisDist <- dist(iris[,1:4])
irisClust <- densityClust(irisDist, gaussian=TRUE)
plot(irisClust) # Inspect clustering attributes to define thresholds
irisClust <- findClusters(irisClust, rho=2, delta=2)
plotMDS(irisClust)
split(iris[,5], irisClust$clusters)
```
<span id="page-5-1"></span>estimateDc *Estimate the distance cutoff for a specified neighbor rate*

#### Description

This function calculates a distance cutoff value for a specific distance matrix that makes the average neighbor rate (number of points within the distance cutoff value) fall between the provided range. The authors of the algorithm suggests aiming for a neighbor rate between 1 and 2 percent, but also states that the algorithm is quite robust with regards to more extreme cases.

#### <span id="page-6-0"></span>findClusters 7

# Usage

estimateDc(distance, neighborRateLow = 0.01, neighborRateHigh = 0.02)

# Arguments

distance A distance matrix neighborRateLow The lower bound of the neighbor rate neighborRateHigh The upper bound of the neighbor rate

# Value

A numeric value giving the estimated distance cutoff value

# Note

If the number of points is larger than 448 (resulting in 100,128 pairwise distances), 100,128 distance pairs will be randomly selected to speed up computation time. Use [set.seed\(\)](#page-0-0) prior to calling estimateDc in order to ensure reproducable results.

# References

Rodriguez, A., & Laio, A. (2014). *Clustering by fast search and find of density peaks.* Science, 344(6191), 1492-1496. doi:10.1126/science.1242072

# Examples

```
irisDist <- dist(iris[,1:4])
estimateDc(irisDist)
```
<span id="page-6-1"></span>findClusters *Detect clusters in a densityCluster obejct*

#### Description

This function uses the supplied rho and delta thresholds to detect cluster peaks and assign the rest of the observations to one of these clusters. Furthermore core/halo status is calculated. If either rho or delta threshold is missing the user is presented with a decision plot where they are able to click on the plot area to set the treshold. If either rho or delta is set, this takes presedence over the value found by clicking.

# <span id="page-7-0"></span>Usage

```
findClusters(x, ...)
## S3 method for class 'densityCluster'
findClusters(x, rho, delta, plot = FALSE,
 peaks = NULL, verbose = FALSE, ...)
```
# Arguments

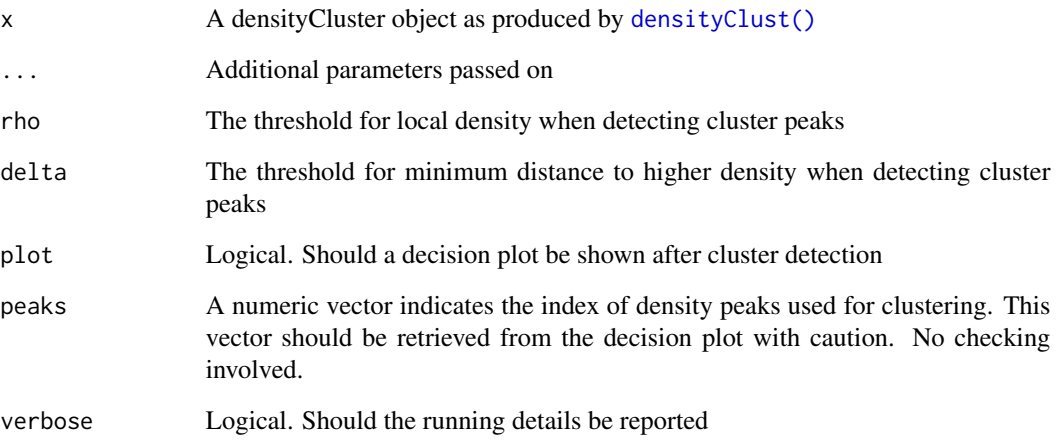

# Value

A densityCluster object with clusters assigned to all observations

# References

Rodriguez, A., & Laio, A. (2014). *Clustering by fast search and find of density peaks.* Science, 344(6191), 1492-1496. doi:10.1126/science.1242072

# Examples

```
irisDist <- dist(iris[,1:4])
irisClust <- densityClust(irisDist, gaussian=TRUE)
plot(irisClust) # Inspect clustering attributes to define thresholds
```

```
irisClust <- findClusters(irisClust, rho=2, delta=2)
plotMDS(irisClust)
split(iris[,5], irisClust$clusters)
```
# <span id="page-8-0"></span>Description

Generate a single panel of up to three diagnostic plots for a densityClust object.

# Usage

```
plotDensityClust(x, type = "all", n = 20, mds = NULL, dim.x = 1,
  dim.y = 2, col = NULL, alpha = 0.8)
```
# Arguments

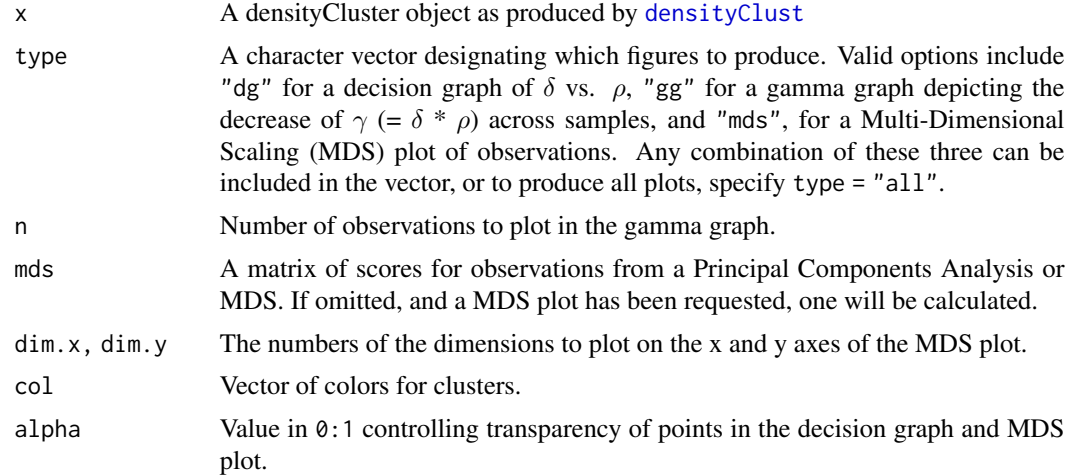

# Value

A panel of the figures specified in type are produced. If designated, clusters are color-coded and labelled. If present in x, the rho and delta thresholds are designated in the decision graph by a set of solid black lines.

# Author(s)

Eric Archer <eric.archer@noaa.gov>

# Examples

```
data(iris)
data.dist <- dist(iris[, 1:4])
pca <- princomp(iris[, 1:4])
# Run initial density clustering
dens.clust <- densityClust(data.dist)
```

```
op <- par(ask = TRUE)
# Show the decision graph
plotDensityClust(dens.clust, type = "dg")
# Show the decision graph and the gamma graph
plotDensityClust(dens.clust, type = c("dg", "gg"))
# Cluster based on rho and delta
new.clust <- findClusters(dens.clust, rho = 4, delta = 2)
# Show all graphs with clustering
plotDensityClust(new.clust, mds = pca$scores)
```
par(op)

<span id="page-9-1"></span>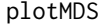

Plot observations using multidimensional scaling and colour by clus*ter*

# Description

This function produces an MDS scatterplot based on the distance matrix of the densityCluster object (if there is only the coordinates information, a distance matrix will be calculate first), and, if clusters are defined, colours each observation according to cluster affiliation. Observations belonging to a cluster core is plotted with filled circles and observations belonging to the halo with hollow circles. This plotting is not suitable for running large datasets (for example datasets with > 1000 samples). Users are suggested to use other methods, for example tSNE, etc. to visualize their clustering results too.

# Usage

```
plotMDS(x, ...)
```
#### Arguments

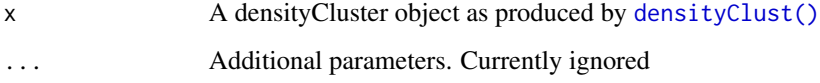

# See Also

[densityClust\(\)](#page-4-1) for creating densityCluster objects, and [plotTSNE\(\)](#page-10-1) for an alternative plotting approach.

<span id="page-9-0"></span>

#### <span id="page-10-0"></span>plotTSNE 11

# Examples

```
irisDist <- dist(iris[,1:4])
irisClust <- densityClust(irisDist, gaussian=TRUE)
plot(irisClust) # Inspect clustering attributes to define thresholds
irisClust <- findClusters(irisClust, rho=2, delta=2)
plotMDS(irisClust)
split(iris[,5], irisClust$clusters)
```
<span id="page-10-1"></span>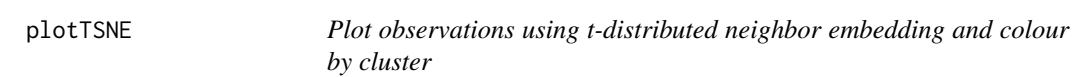

# Description

This function produces an t-SNE scatterplot based on the distance matrix of the densityCluster object (if there is only the coordinates information, a distance matrix will be calculate first), and, if clusters are defined, colours each observation according to cluster affiliation. Observations belonging to a cluster core is plotted with filled circles and observations belonging to the halo with hollow circles.

# Usage

plotTSNE(x, ...)

# Arguments

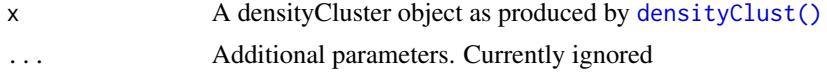

# See Also

[densityClust\(\)](#page-4-1) for creating densityCluster objects, and [plotMDS\(\)](#page-9-1) for an alternative plotting approach.

#### Examples

```
irisDist <- dist(iris[,1:4])
irisClust <- densityClust(irisDist, gaussian=TRUE)
plot(irisClust) # Inspect clustering attributes to define thresholds
```

```
irisClust <- findClusters(irisClust, rho=2, delta=2)
plotTSNE(irisClust)
split(iris[,5], irisClust$clusters)
```
# <span id="page-11-0"></span>Index

clustered, [3](#page-2-0) clusters, [4](#page-3-0) densityClust, [5,](#page-4-0) *[9](#page-8-0)* densityClust(), *[2,](#page-1-0) [3](#page-2-0)*, *[8](#page-7-0)*, *[10,](#page-9-0) [11](#page-10-0)* densityClust-package, [2](#page-1-0) estimateDc, [6](#page-5-0) estimateDc(), *[5,](#page-4-0) [6](#page-5-0)* findClusters, [7](#page-6-0) findClusters(), *[2](#page-1-0)[–4](#page-3-0)*, *[6](#page-5-0)* get.knn, *[5](#page-4-0)* plotDensityClust, [9](#page-8-0) plotMDS, [10](#page-9-0) plotMDS(), *[2,](#page-1-0) [3](#page-2-0)*, *[11](#page-10-0)* plotTSNE, [11](#page-10-0) plotTSNE(), *[10](#page-9-0)* set.seed(), *[7](#page-6-0)*